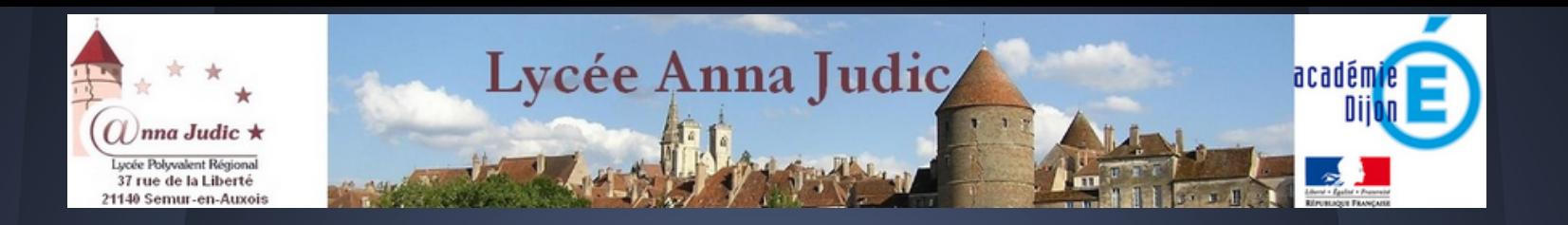

# **Utiliser les outils nomades dans l'enseignement d'Economie-Gestion**

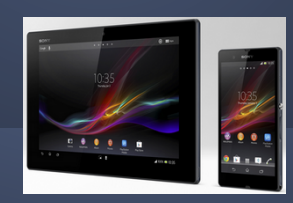

Claire PITIOT Lycée Anna JUDIC - SEMUR EN AUXOIS

**Gérald GAY**<br>Lycée LAMARTINE - MÂCON

Mardi 7 Avril 2015

**Afin de mieux cerner vos besoins de formation dès le début du stage , merci de nous faire part de vos usages pédagogiques avec le numérique, en répondant à ces quelques questions … avec [EVALQCM](http://evalqcm.fr/question/index/qcm_id/8949)**

### **Utiliser les outils nomades dans l'enseignement**

- 1. Nos usages des outils nomades
	- a. Claire : Utilisation de tablettes en 1STMG-Sciences de gestion
	- b. Gérald : Evaluation instantanée du niveau d'acquisition des élèves-2nde PFEG et BTS SIO
- 2. La prise en main des outils et des applications

#### 3. Nos applications collaboratives

- a. [Google drive](https://drive.google.com/file/d/0B0YBT8t58wHMVm9uNkp4enVKbkE/view?usp=sharing)
- b. [Mindmup](https://www.mindmup.com/#m:g10B80t2twNvIvUbXdXWDFUSFAzaW8) (à partir du Drive)
- c. [VideoNot.es](http://www.videonot.es/edit/0B0YBT8t58wHMT2ZPR25PQmNyR28) (à partir du Drive)
- d. [Padlet](http://fr.padlet.com/ProfEcogestion/x6vwkys1efba)
- 4. Notre sitographie
- 5. L'intégration d'outils nomades et d'applications collaboratives dans une séquence de cours

#### **Nos usages des outils nomades Utilisation de tablettes en 1STMG-SdG**

- ➢ Comment proposer facilement aux élèves d'une classe des ressources accessibles sur tablette/ smartphone/ PC ?
	- Ouverture d'un **compte Pearltrees classe** géré par le professeur
	- Création des sections pour organiser la structure

)

- Création des collections pour faciliter la lisibilité et le repérage des ressources proposées
- Création de scénario pédagogique pour rendre l'élève "acteur" et auteur de production numérique ou manuscrite
- Création de **compte personnel Pearltrees** par chaque élève
	- Apprentissage des fonctionnalités de Pearltrees
	- Enrichissement des collections "cours" au fur et à mesure de l'avancement du programme
	- Création de leurs collections personnelles (Etude de gestion / AP / Orientation / Révisions
	- Utilisation du moteur de recherche interne pour découvrir des collections utiles.

#### **Variété des utilisations pédagogiques de Pearltrees**

Exemples proposés par le blog enseignant de Pearltrees

- 1. [Remix : les nouvelles fonctionnalités](https://www.youtube.com/watch?v=MUsHxZs7Tjk)
- 2. [Exemples d'utilisations pédagogiques](http://www.pearltrees.com/t/ressource-espace-enseignant/usages-pearltrees-enseignement/id13181133)
- 3. [Ressources d'accompagnement pour les enseignants](http://www.pearltrees.com/t/ressource-espace-enseignant/ressources-accompagnement/id13181104)

□Exemples proposés par Claire

- 1. [JPO Lycée ANNA JUDIC Mars 2015](http://www.pearltrees.com/1stmglycajudicsemur/jpo-lycee-anna-judic-mars-2015/id13811936)
- 2. [Etude de gestion](http://www.pearltrees.com/1stmglycajudicsemur/etude-de-gestion-2015/id6616310)
- 3. [AP](http://www.pearltrees.com/1stmglycajudicsemur/ap-1stmg-2015/id8972739)
- 4. [Une séquence pédagogique](http://www.pearltrees.com/1stmglycajudicsemur/pgi-eleve-1stmg/id7277164)

#### **Rendre les élèves "acteur et auteur" de production numérique en mode collaboratif**

La publication des productions numériques des élèves :

1. avec google DRIVE

et ses multiples applications :

- 2. mindmup / mindomo (carte mentale /mindmapping)
- 3. videonot.es (prise de notes synchronisées)

4. padlet (mur virtuel de publication des travaux réalisés)

### **Problématique**

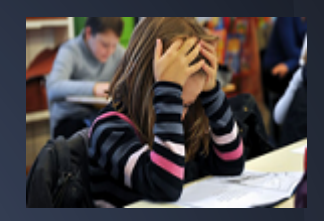

➢ Comment sonder l'état de compréhension d'une notion par tous les élèves d'une classe ?

- Questionnement oral collectif
	- Réponse proposée par les élèves ayant assimilé la notion
- Questionnement oral individuel
	- Cible d'un nombre très limité d'élèves
	- Gêne des élèves interrogés vis à vis de la classe
	- Inertie et chronophage
- Questionnement oral insatisfaisant
	- Difficulté pour l'élève d'exprimer clairement ses pensées
	- Difficultés pour l'enseignant de disposer d'un état précis du niveau de compréhension de la classe

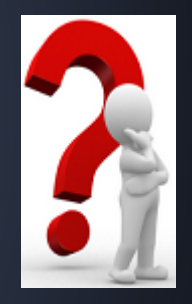

#### **Problématique**

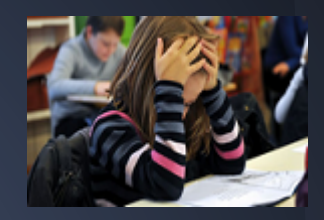

➢ Comment sonder l'état de compréhension d'une notion par tous les élèves d'une classe ?

- Questionnement écrit
	- Inertie
	- Consommateur de temps
	- Correction (vérification) souvent pas immédiate
- ➢ ➡ Difficulté de sonder précisément le niveau de compréhension des élèves

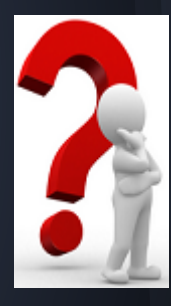

### **Solutions**

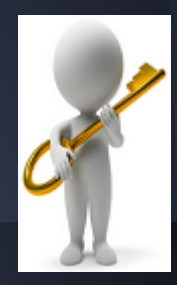

- ➢ Utilisation de terminaux mobiles
- ➢ Vérification immédiate de l'état de compréhension de chaque élève, sous forme numérique
	- **État des lieux instantané de la classe**
	- Mise en place de stratégies d'accompagnement, de remédiation adaptées à chaque élève
	- Complément aux évaluations « traditionnelles »
- ➢ Organisation de la classe indépendante
	- Salle de classe, de tps
	- Classe entière, Demi-groupe

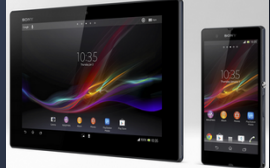

**Nos usages des outils nomades** *Evaluation instantanée du niveau d'acquisition des élèves 2nde PFEG et BTS SIO*

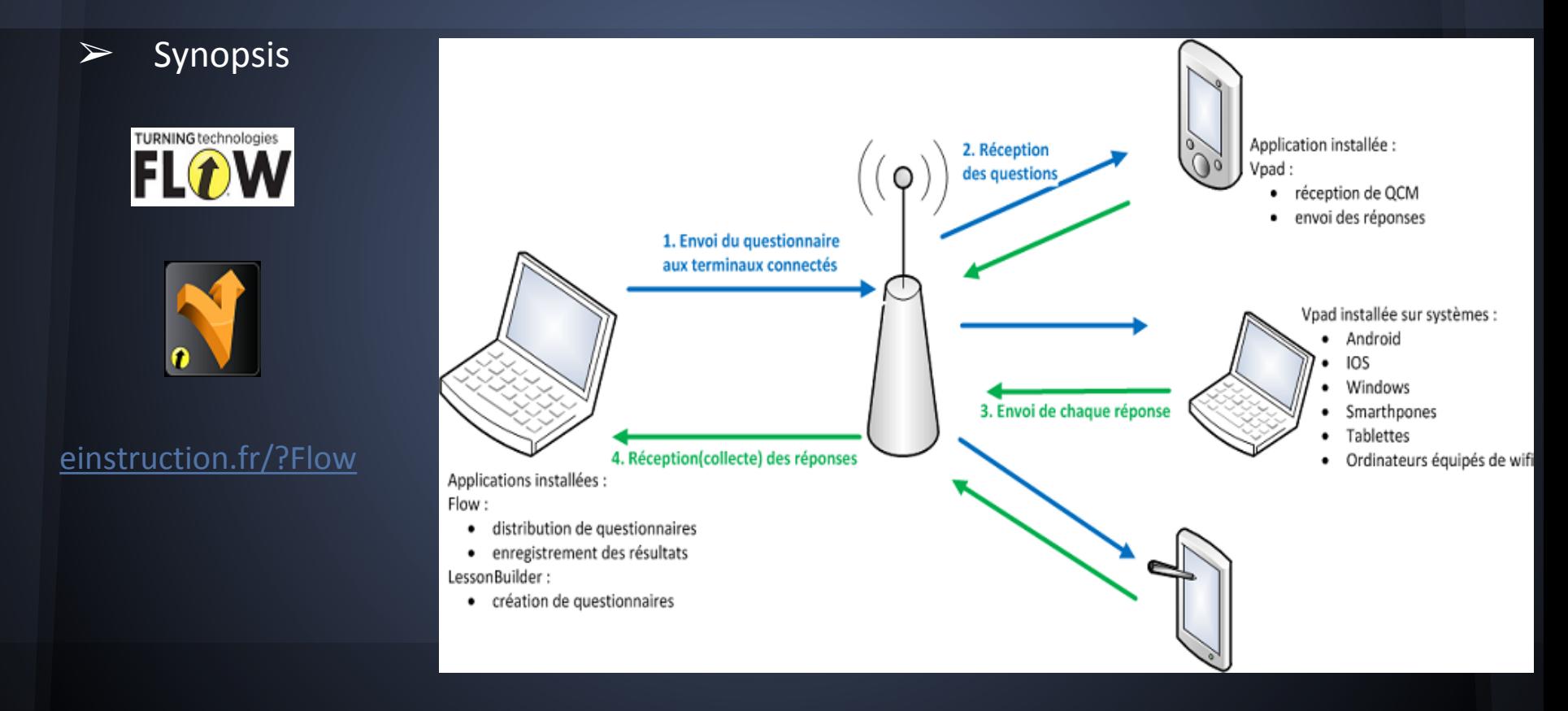

#### **PLICKERS**

- ➢ Utilisation de cartes comme outils de réponse
- ➢ Cartes scannées avec appareil photo d'un outil nomade
- ➢ Réponses immédiates & individuelles
- ➢ Utilisation confortable
	- Un outil nomade
	- *Une borne wifi*
	- *○ Faible encombrement de la bande passante*
	- *○ Un poste informatique*
	- ➢ Contraintes matérielles et logicielles limitées
		- Connexion à la borne wifi
	- lickers.com

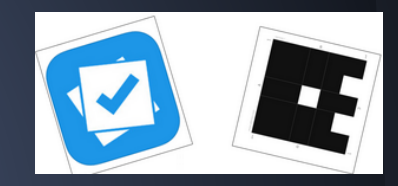

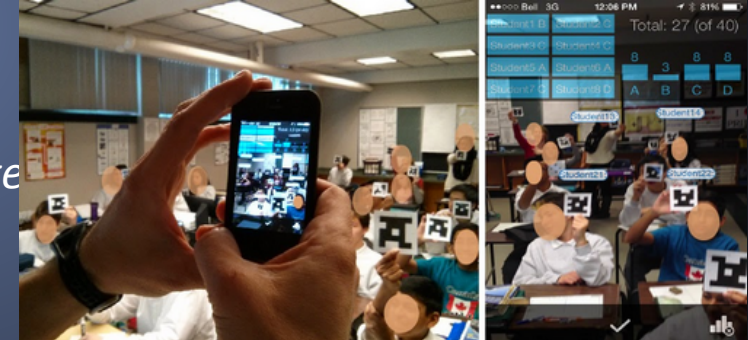

#### **La prise en main des outils et des applications**

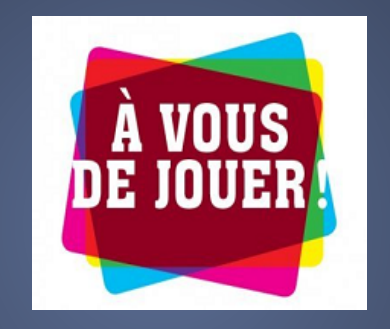

#### **Nos applications collaboratives**

- Google drive
- **Mindmup** 
	- Carte mentale collaborative depuis google drive
		- [mindmup](https://www.mindmup.com/#m:g10B80t2twNvIvUbXdXWDFUSFAzaW8)
- ➢ VideoNot.es
	- Carnet de notes associée à la consultation d'une vidéo
		- [http://www.videonot.es/](http://www.videonot.es/edit/0B0YBT8t58wHMT2ZPR25PQmNyR28)
	- **Padlet** 
		- Mur virtuel
			- [https://fr.padlet.com/](http://fr.padlet.com/ProfEcogestion/x6vwkys1efba)

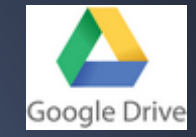

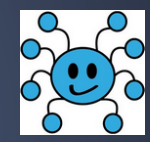

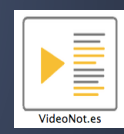

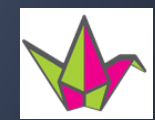

#### **Notre sitographie**

- ➢ Arbres à perles
	- Claire PITIOT
		- [http://www.pearltrees.com/1stmglycajudicsemur/stage-outils](http://fr.padlet.com/lyceeannajudic/stagenumerique)[numeriques/id13004251](http://fr.padlet.com/lyceeannajudic/stagenumerique)
- Murs virtuels
	- Sophie Gronfier, Doc
		- <http://fr.padlet.com/lyceeannajudic/stagenumerique>
	- Mickael Bertrand, HG
		- [http://fr.padlet.com/MBERTRAND/formation](http://fr.padlet.com/lyceeannajudic/stagenumerique)

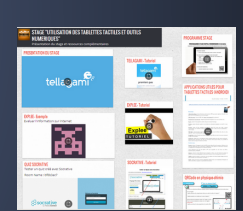

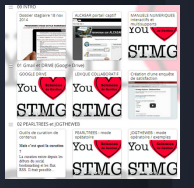

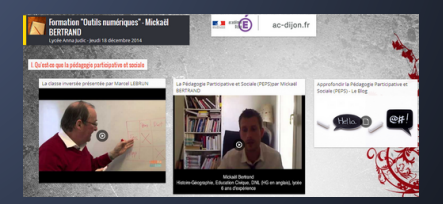

#### **Notre sitographie**

- $\triangleright$  BYOD : Évaluer avec son téléphone portable
	- <http://www.creg.ac-versailles.fr/spip.php?article824>
- ➢ Outils de production numérique
	- Prezi
	- Moovly, powtoon
	- [Exemples de productions élèves ou étudiants](http://fr.padlet.com/ProfEcogestion/x6vwkys1efba)
- $\triangleright$  Outils de production de QCM en ligne
	- [EvalQCM](http://evalqcm.fr/exe/intro/qcm_id/8610)
	- [LearningsApps](http://learningapps.org/display?v=pepmgs7mt01)
	- [Eti education](http://www.eti-education.net/plateaux.php?idcl=442&grkey=2NKO3K5B&mode=T)
	- Socrative

**L'intégration d'outils nomades et d'applications collaboratives dans une séquence de cours**

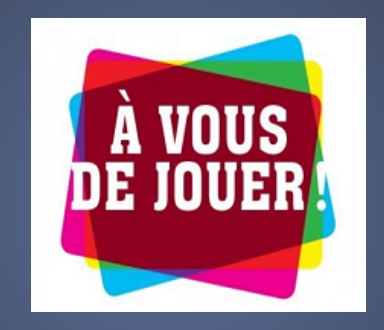

## **[Votre avis nous intéresse !](https://docs.google.com/forms/d/1oCXQQYfPJpnhjuDkbBq-4B7zVyPBoc-RNgU0iQZ3JV4/edit#)**